#### **Практическая работа №1: «WEB-витрины»**

Познакомиться с сайтом www.infomsk.ru

- Произвести оценку услуг, предоставляемых на нем, в том числе Омскими банками.
- Изучить справочную систему по поиску лекарств дать её оценку (выявить достоинства и недостатки) Поискать подобный ресурс по медикаментам в других регионах.

Результаты выполнения заданий сопроводить скриншотами.

Выбрать **не менее 4-х** Web-витрин (предприятий или регионов однотипного направления). Определить основные задачи ресурсов этих сайтов. Дать экспертную оценку их возможностей, назначения, интерфейса, контента сайтов и других показателей выбранных Вами **самостоятельно** по 5-ти бальной экспертной шкале

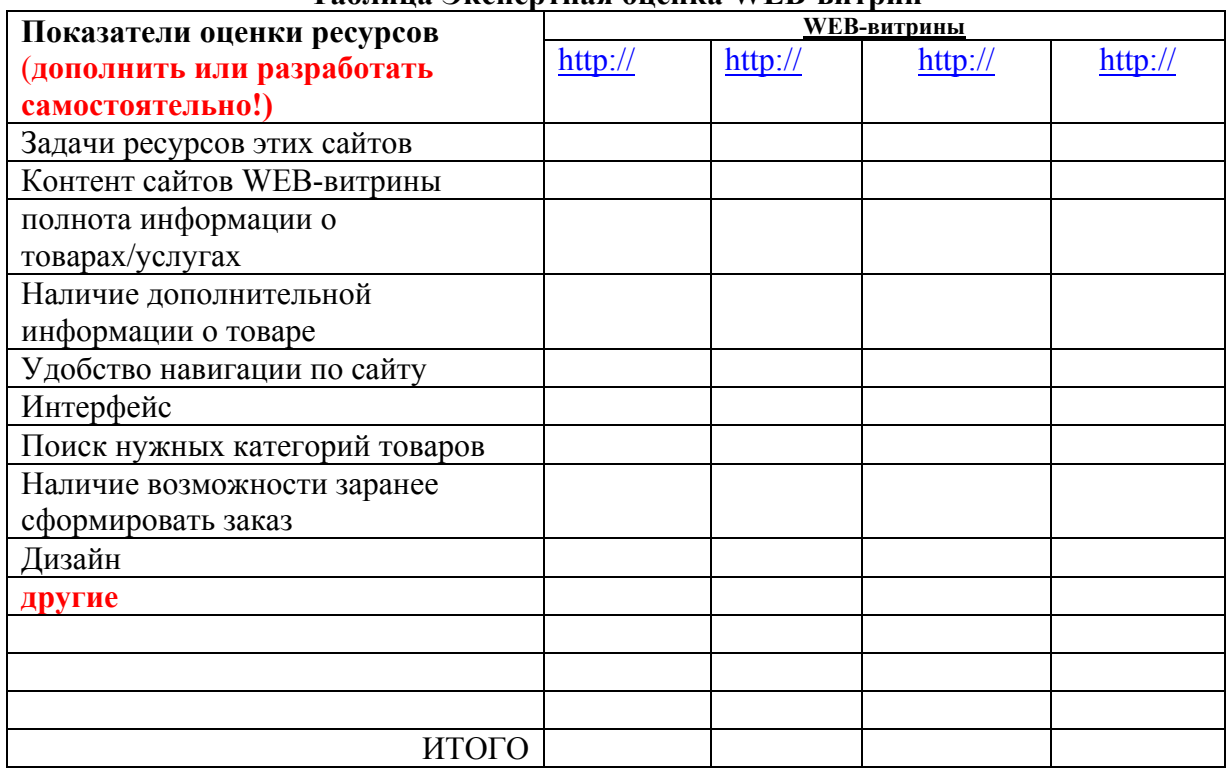

### **Таблица Экспертная оценка WEB-витрин**

#### **Выводы:**

Результаты выполнения задания сопроводить скриншотами.

**Описать технологию работы лучшей WEB-витрины для покупателя и продавца (схемой или в виде технологического процесса обработки информации).** 

*Оформить отчет по практической работе. Дата сдачи отчета*:

## **Практическая работа №2: «Интернет-перевозки: авиа и ж/д билеты»**

Найти в Интернете компании, предоставляющими услуги по продаже ж/д и авиа билетов, а также расписание поездов и наличие мест. Оценить по 5 бальной шкале в отдельных таблицах авиа и железнодорожные перевозки по выбранным вами показателям в оценочных таблицах:

### **Таблица Экспертная оценка сайтов по авиа Интернет-перевозкам (аналогично по ж/д)**

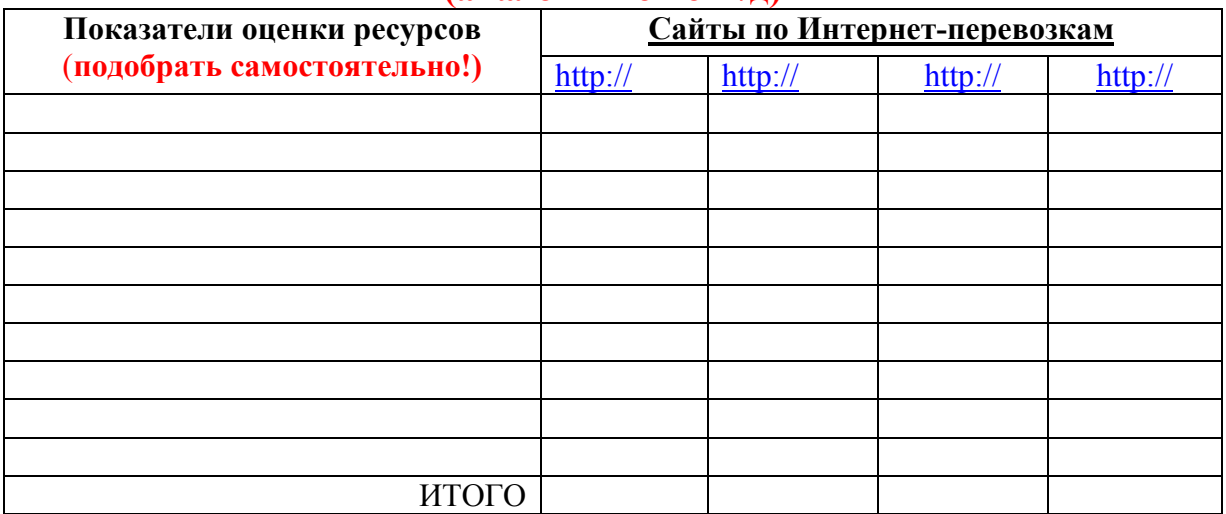

## **Выводы**

### Результаты выполнения заданий сопроводить скриншотами.

Описать процесс заказа билетов лучшего сайта (**авиа или ж/д**), **разработать блок-схему технологического процесса обработки информации** и оценить возможность перелетов и переездов и бронирования билетов через Internet для физических лиц с применением технологий данного сайта.

## *Оформить отчет по практической работе.*

*Дата сдачи отчета*:

## **Практическая работа №3: «Интернет-магазины»**

Найти в Интернете проекты интернет-магазинов, исследовать данные ресурсы, представить найденные ресурсы в виде таблицы **ТОП 10** (выбирать магазина одного профиля и одинаковой номенклатуры товаров)

## **Таблица Лучших каталогов российских интернет магазинов (ТОП 10)**

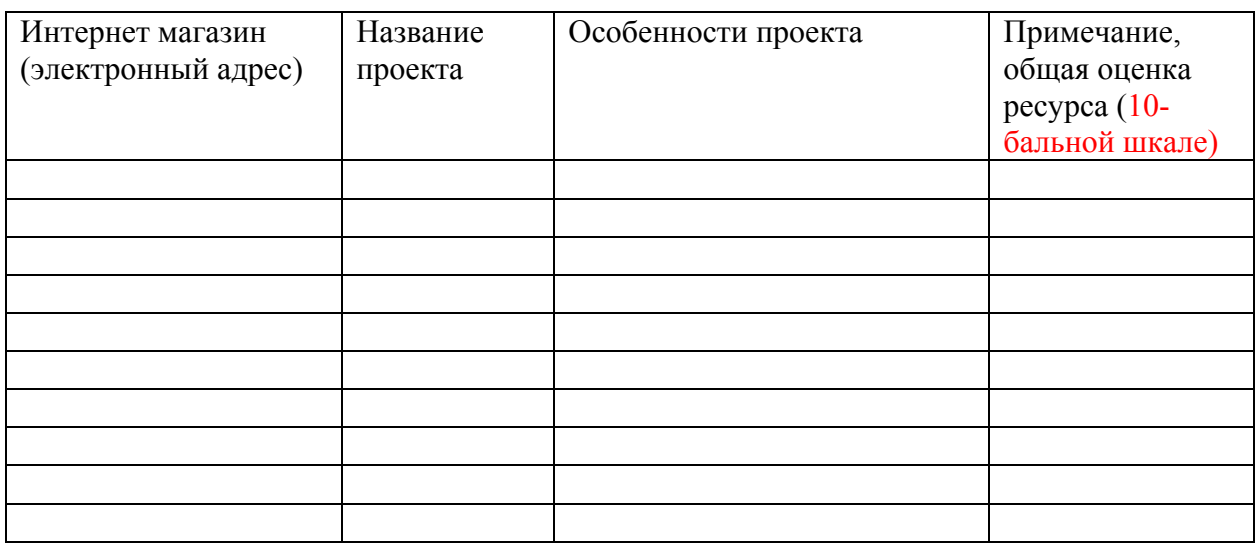

**Выводы** по представителям

## Результаты выполнения заданий сопроводить скриншотами.

Выбрать не менее 4-х интернет-магазинов (определенного товарного направления **или** универсальных) и провести их экспертную оценку по пятибалльной шкале, результаты оформить в виде таблицы, показатели для оценки ресурсов определить самостоятельно, сформулировать их на основе специфики магазинов их профиля торговли.

## **Таблица Экспертная оценка Интернет-магазинов** (конретизировать каких)

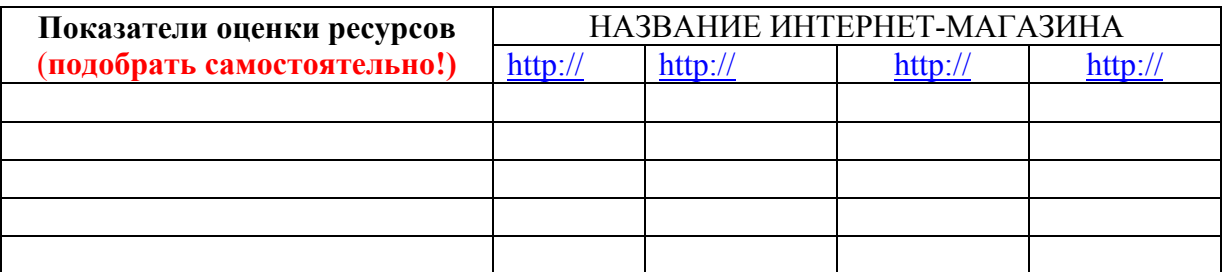

## **Задание для выполнения практических работ по дисциплине «Электронная коммерция»**

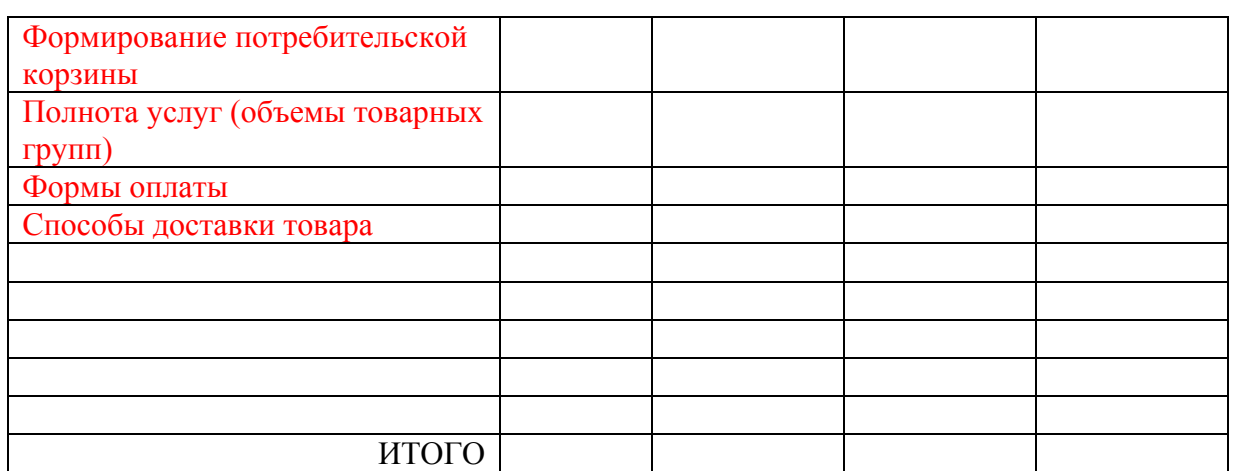

## **Выводы**

Результаты выполнения заданий сопроводить скриншотами.

Описать технологию покупки товара в виде схемы по взаимодействию участников процесса и блок-схемы алгоритма (или технологического процесса обработки информации) покупки и продажи товара для интернет-магазина, выбранного вами как лучшего.

*Оформить отчет по практической работе.* 

*Дата сдачи отчета*:

#### **Практическая работа №4: «Торговые площадки»**

Найти в Интернете каталоги торговых площадок, исследовать данные ресурсы, представить найденные ресурсы в виде таблицы **ТОП 5**

#### **Таблица Лучших каталогов российских торговых площадок (ТОП 5)**

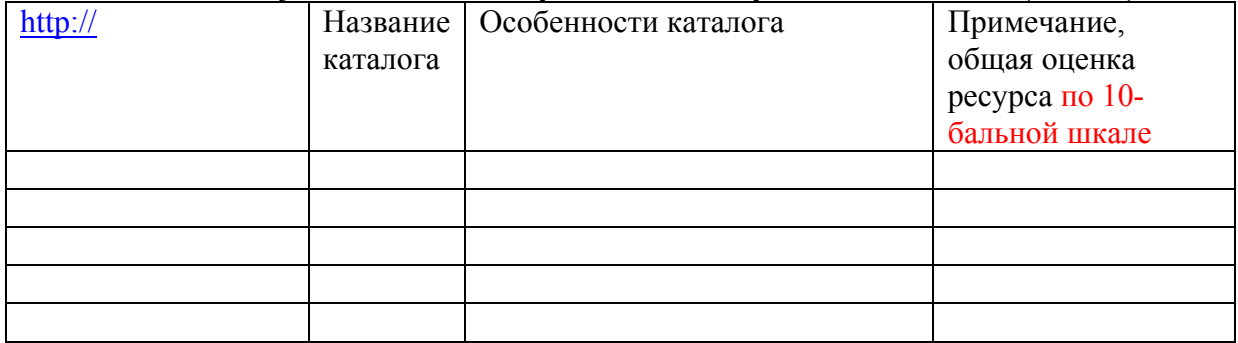

Выбрать 4 торговые площадки (отраслевые или универсальные) и оценить их возможности по 5 бальной шкале по следующим характеристикам:

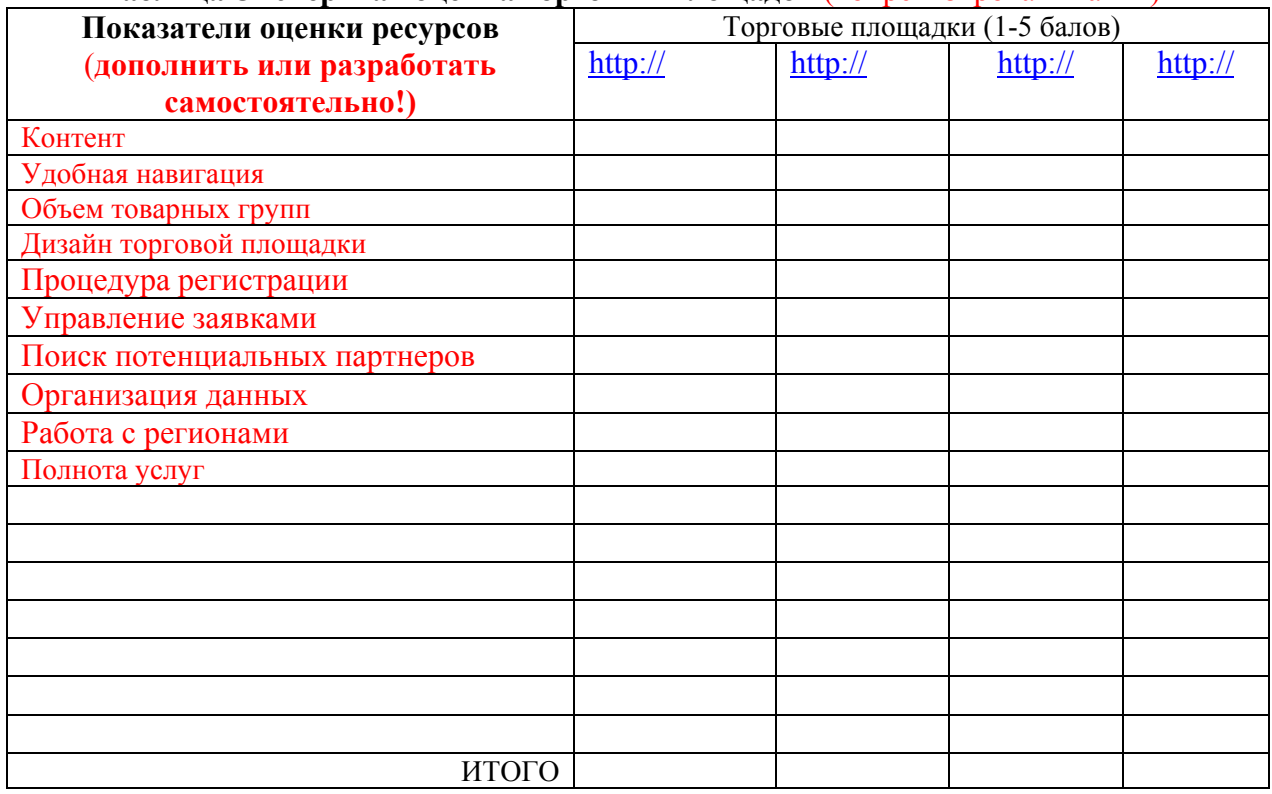

#### **Таблица Экспертная оценка торговых площадок** (конретизировать каких)

#### **Выводы**

Результаты выполнения заданий сопроводить скриншотами.

Описать технологию сделки на лучшей В2В площадке схемой и в виде технологического процесса обработки информации (или блок-схемы).

#### **Практическая работа №5: «Интернет-Аукционы»**

Найти в Интернете Интернет-аукционы, исследовать данные ресурсы, представить найденные ресурсы в виде таблицы **ТОП 10**

#### **Таблица Лучших интернет-аукционов (ТОП 10)**

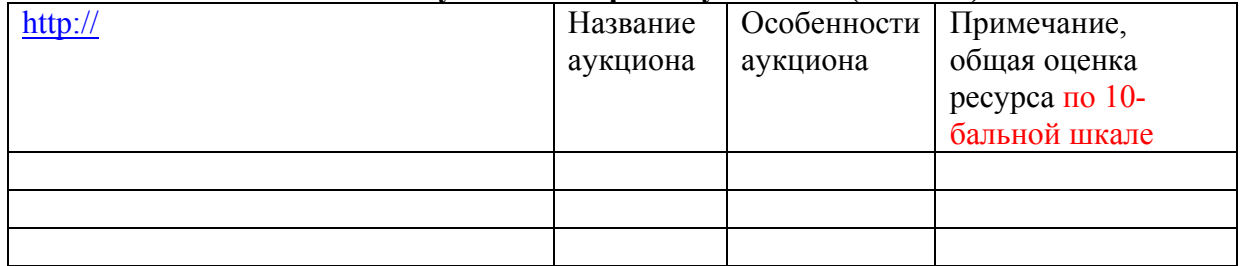

Выбрать 4 Интернет-аукциона, исследовать и оценить их по 5 бальной шкале по сформированным самостоятельно экспертным критериям. Результаты оформить в таблицу экспертных оценок

# **Показатели оценки ресурсов** (**дополнить или разработать самостоятельно!)** НАЗВАНИЕ АУКЦИОНА http:// http:// http:// http:// Технология торгов Полнота представленных видов аукционов Порядок регистрации участников (удобство) Оценка интерфейса и взаимодействие с сайтом Разнообразие информационных услуг ИТОГО

#### **Таблица Экспертная оценка Интернет-аукционов**

**Выводы**

Результаты выполнения заданий сопроводить скриншотами.

Описать технологию сделок Интернет-аукциона, получившего максимальную оценку блок-схемой.

#### *Оформить отчет по практической работе*

**Образец оформления**

Министерство образования и науки РФ

Федеральное государственное бюджетное образовательное учреждение высшего образования «Сибирский государственный автомобильнодорожный университет (СибАДИ)»

> Факультет «Информационные системы в управлении» Кафедра «Прикладная информатика в экономике»

# **Отчет**

по практическим работам

по дисциплине: «Электронная коммерция»

Выполнил: студент гр.\_\_\_\_\_\_\_

 $\Phi$ ИО

Проверил ст. преподаватель

Шершнева Е.О.

# **Содержание**

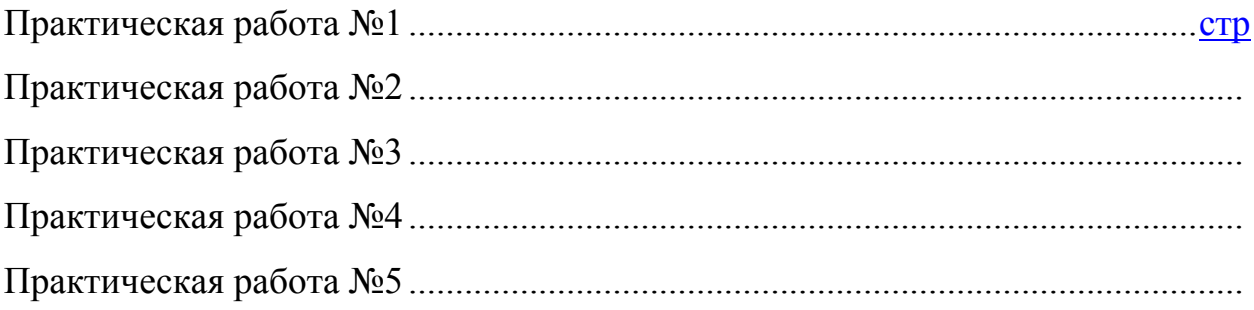

- **P.S. Все задания должны быть выполнены в полном объеме, просьба внимательно читать. Особое внимание при проверке буду обращать на:** 
	- **1. то, как вы умеете разрабатывать самостоятельно показатели оценки ресурсов (здесь важна позиция со стороны покупателя, так и со стороны проектировщика информационных систем);**
	- **2. а также то, как Вы умеете описывать технологию сделок в той или иной модели электронного бизнеса. При этом Вам дается право выбора: схемой или в виде технологического процесса обработки информации;**
	- **3. оформление лабораторных работ.**

**Общие требования к оформлению текста: шрифт – 14пт, Times New Roman, абзацевый отступ 1,27 см, межстрочный интервал – 1,5, поля: верхнее и нижнее 2см, левой – 3см, правое – 1,5 см. Оформление таблиц: таблица должна иметь подпись, выравнивание подписи по левому краю, с абзацевым отступом.** 

**Пример:** 

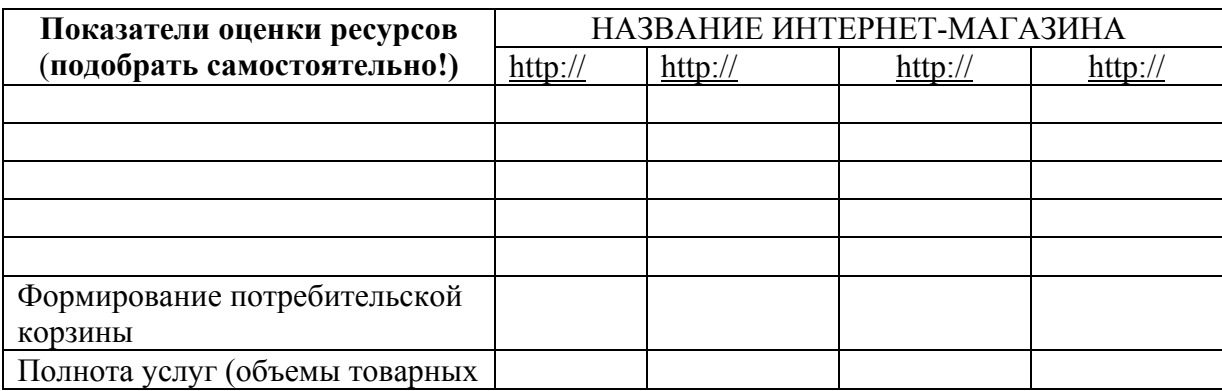

## Таблица 1 – Топ интернет магазинов

## **Задание для выполнения практических работ по дисциплине «Электронная коммерция»**

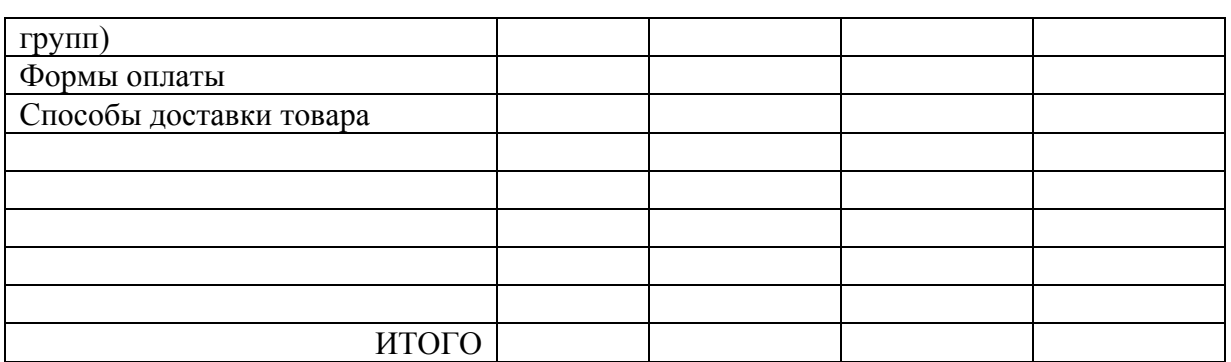

Шрифт в таблице допускается размером 12пт.

**Оформление рисунков: рисунок должен иметь подпись, выравнивание**

**рисунка и подписи по центру, с абзацевым отступом.** 

# **Пример:**

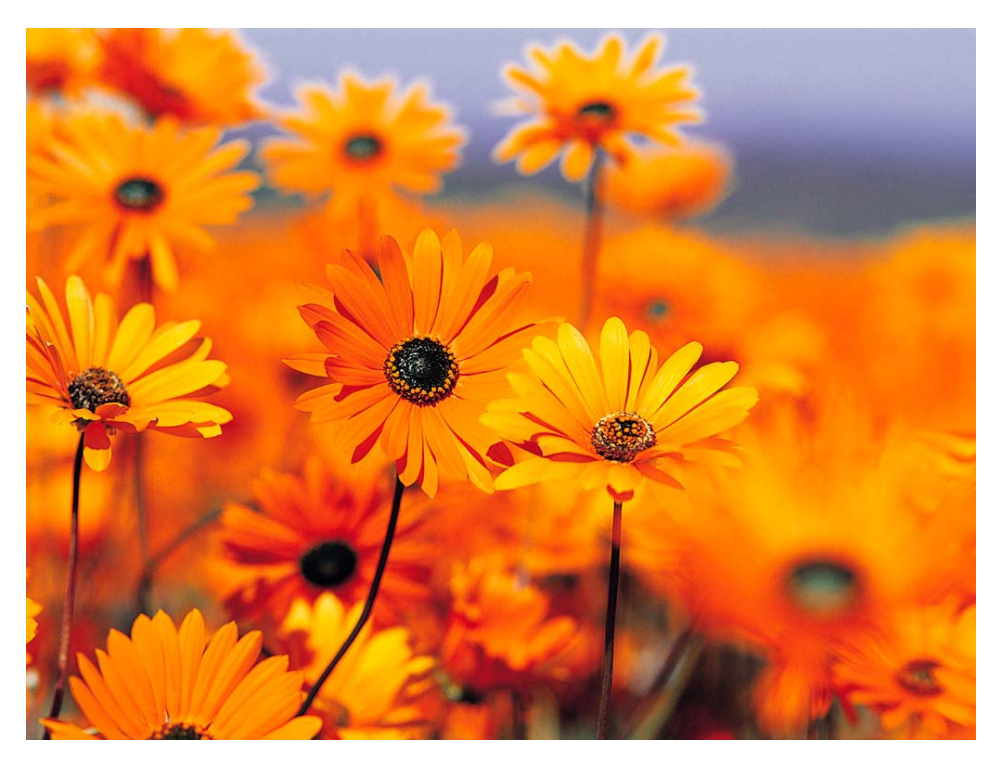

Рисунок 1 – Цветы